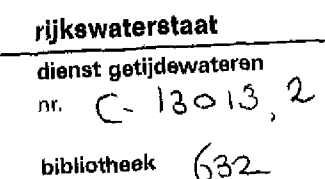

**t**

**i**

**r**

**I**

**I**

**t**

**1**

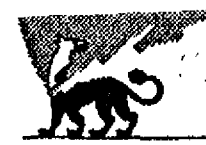

Vrije Universiteit **Biological laboratory** 

# De ontwikkeling van een dynamisch energie budget *en* model

A BARA SA SA SA A BA deel 2, SAWES nota 91.04: handleiding **v/d modellen** 

Opdrachtgever: Rijkswaterstaat, Dienst Getijdewateren Uitvoerder: Vrije Universiteit Amsterdam Periode: 01/05/89 - 31/12/90

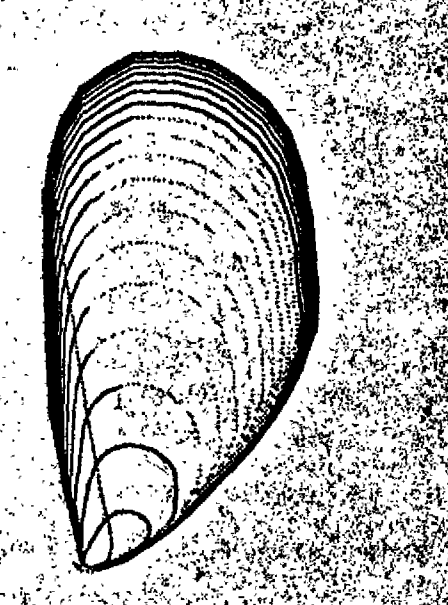

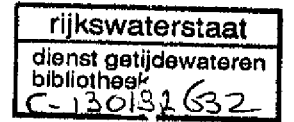

# **Voor woord**

In de periode 01/05/89 tot 31/12/90 heeft de Vrije Universiteit Amsterdam (VUA) in opdracht van de Dienst Getijde Wateren van Rijkswaterstaat (RWS/DGW) in het kader van het project SAWES (systeemanalyse Westerschelde) onderzoek uitgevoerd naar modelvorming voor het opname/eliminatie gedrag van xenobiotika in dieren in de Westerschelde. In het bijzonder betrof het zware metalen, PCB's, mosselen *(Mytilus)* en de wadpier *{Arenicola).*

Het doel van het onderzoek was een theoretische achtergrond te geven voor de samenhang tussen concentraties van xenobiotica in water en weefsel zoals die in de Westerschelde worden gemeten. Deze inzichten zouden worden vertaald in een model, dat onder het programma SENECA van RWS/DGW als module moest kunnen doorgerekend worden. De noodzaak van het onderzoek werd duidelijk op grond van een voorstudie van Drs.R,J.F. van Haren, uitgevoerd bij RWS/DGW, waarbij bleek dat een klassiek één-kompartimenten model ontoereikend was om de bestaande metingen aan mosselen in te passen. De oorzaak werd gezocht in het fysiologisch gedrag van mosselen, dat een duidelijke seizoens-periodiciteit doorloopt, hetgeen ondermeer terug te vinden is in grote fluctuaties van het lipide gehalte.

Het onderzoek werd uitgevoerd door Drs.R.J.F, van Haren, in de periode 01/05/89- 31/08/90, en Hr.H.E. Schepers, in de periode 01/09/89-31/12/90, onder leiding van Prof.Dr.S.A.L.M. Kooijman. Het project werd vanuit RWS/DGW begeleid dooreen commissie waarin de volgende mensen zitting hadden: Drs.J. van der Meer (projectleider eerste half jaar), Drs.J. Marquenie (eerste paar maanden), Mw,Drs.J.van Buuren (eerste periode), Dr.B.van Eek (volle periode, projectleider na eerste half jaar), Ir.J.P.G. van de Kamer (tweede periode), Drs.J. Schobben (tweede periode).

De probleemstellingen van de verschillende deelonderwerpen en de resultaten zijn neergelegd in de volgende manuscripten

 $2.11 - 2.2$ 

- Application of a one-compartment toxico kinetic model to artificial and environmental contaminated marine mussels *(Mytilus edulis)* in the Werstern Scheldt. Dit is het rapport op grond waarvan besloten is tot aanvullend onderzoek en wat als referentie dienst doet voor het op fysiologische processen gebaseerde model.
- Energy Budgets can explain body size relations. Dit artikel verscheen in *J. Theor. Biol* 121 (19S6): 269-282. Het is op verzoek van RWS/DGW toegevoegd omdat het de theorie geeft voor de opname en gebruik van energie bij dieren in het algemeen, die het mogelijk maakt verschillende soorten op basis van parameterwaarden te vergelijken en de waarden, als eerste benadering, in elkaar om te rekenen op grond van de lichaamsgrootte,
- Application of a dynamic energy budget model to *Mytilus edulis* (L.). Dit concept-artikel zal na bijschaving en commentaar van specialisten worden aangeboden aan *Functional Ecology.* Het bevat de model formulering, de toetsing en de parameter schattingen van het physiologisch model voor de mossel.
- Animal energy budgets affect the kinetics of xenobiotics. Dit artikel is verschenen in *Chemosphere* 21 (1990) 6S1-694. Het bevat de model formulering van het opname-eliminatie gedrag van xenobiotica
- Energetics affect xenobiotic kinetics in *Mytilus edulis* (L.). Dit concept-artikel zal na bijschaving en commentaar worden aangeboden aan een nog nader vast te stellen tijdschrift. Het bevat de toetsing van het opname-eliminatie model, gecombineerd met het fysiologisch model op mosselen.

- De parameters van het DEB model voor de wadpier *Arenicola marina* in relatie tot die van de mossel *Mytilus edxilis*

- *•* Effects of feeding conditions on toxicity for the purpose of extrapolation. Dit artikel zal verschijnen in *Comp. Biochem, Physiol.* Het staat buiten het contract en moet gezien worden als een "toegift", ten einde zichtbaar te maken welke rol de gedane modelvorming kan spelen in toegepast eco-toxicologisch onderzoek. Het gaat in op de relatie tussen opname en effecten. Het kan een basis zijn voor mogelijk vervolg onderzoek.
- Computer handleiding voor de bij RWS/DGW geïnstalleerde software die onder SENECA draait om de modelvoorspellingen door te rekenen. De verdere "calibratie" en toepassing op andere diersoorten zoals de bot, zal door Drs.J. Schobben worden uitgevoerd.

#### HANDLEIDING VOOR ACCUMULATIE - ELIMINATIE MODELLEN VOOR DE MOSSEL *MYTILUS EDULIS* EN DE **WADPIER** *ARENICOLA MARINA* **IN DE** SENECA **OMGEVING.**

**R** J.P. van Haren & H.E. Schepers Theoretische Biologie, Vrije Universiteit De Boelelaan 1087, 1081 HV Amsterdam Nederland

# **1, Inleiding**

#### 1.1 Copyright en beheer

Het simulatiemodel en de algorithmen zijn ontwikkeld en gerapporteerd door de werkgroep Theoretische Biologie van de Vrije Universiteit te Amsterdam in het kader van het SAWES project van de Dienst Getijdewateren van het Ministerie van Verkeer en Waterstaat die ook de eigenaar van het programma pakket en deze handeleiding is. Het onderzoek en programma ontwikkeling is door deze Dienst gefinancierd.

Het wetenschappelijk gedeelte van dit onderzoek is geplubiceerd in de vakliteratuur. (Kooijman & vanHaren, 1990; Schepers, vanHaren & Kooijman, in prep. en vanHaren et al, in prep) en in twee SAWES rapporten.

Met problemen en vragen kunt u zich richten tot drs. J.H.M, Schobben, Dienst Getijdewateren, Koningskade 4, Den Haag.

#### 1.2 Doel van het systeem

Het systeem is ontwikkeld om toxische stof concentraties in de mossel, *Mytilus edulis,* en de wadpier *Arenicola marina* te kunnen voorspellen op basis concentraties van deze stoffen in de omgeving. In de rest van deze handleiding wordt bij beide modellen slechts de mossel genoemd, met parameter-, variabelen en data files met 'MUSSEL' in de naam. De respectievelijke files voor de wadpier zijn analoog van naam met 'LUG'.

Beide modellen beschrijven de concentraties in de organismen van enkele metalen en organische microverontreinigingen (OMIVE). Het gaat dan om vier zware metalen, te weten Zink (Zn), Koper (Cu), Cadmium (Cd) en Chroom (Cr). Verder wordt de dynamica van twee PCB's  $(PCB52 - 2,2',4,4'-tetrachlorobiphenyl - en PCB153 - 2,2',4,4',5,5'-hexachlorobiphenyl -)$ en twee Polycyclische Aromatische Koolstofverbindingen (PAK's, namelijk Fluorantheen - FLU  $-$  en Benzo(a)pyreen  $-$  BAP  $-$ ) gesimuleerd.

Twee methoden zijn gebruikt om de stofconcentraties in organismen te kunnen voorspellen. De eerste methode is gebaseerd op traditionele 1-compartiment modellen zoals deze algemeen worden toegepast. Het tweede model is een fysiologisch gestructureerd accumulatie model (zgn. ligandenmodel) dat is gebaseerd op a priori aannames betreffende schalingsrelaties tussen lichaamsoppervlak of volume en fysiologische snelheden. Het achterliggende fysiologische model is ontwikkeld door Kooijman (1986a,b,c, 1988). Het gebruik van het fysiologische model in accumulatie studies is gerapporteerd in Kooijman & vanHaren (1990); Schepers, vanHaren *&* Kooijman (in prep).

**I**

Beide programma's gebruiken tijdseries van opgeloste en geadsorbeerde stofconcentraties in water. Het ligandenmodel gebruikt daarnaast nog tijdseries van Particulair Organisch Materiaal (POM) en temperatuur in water.

#### 1.3 Algemene programma structuur

De programma's werken allen in de SENECA omgeving. Aangenomen wordt dat de gebruiker binnen deze SENECA omgeving kan werken en programmeren, zie hiervoor verder de SENECA handleiding.

SENECA is een FORTRAN programmeer omgeving voor simulatie van modellen waarbij tijd de onafhankelijke variable is. De input / output wordt geheel verzorgd door SENECA inclusief de grafische opties. Via de "editor-optie" kan de gebruiker differentie vergelijkingen en parameter waarden in afzonderlijke files invoeren. Extra opties zijn er voor gevoeligheidsanalyses en autocalibratie van de gegeven parameters. Zie voor de exacte instructies de SENECA handleiding. Het model is gedefinieerd in de file MODEL.FOR, welke de hoofdroutine is voor de modelsimulatie. Deze file bestaat alleen uit een aantal "system calls" en mag niet door de gebruiker gewijzigd worden. MODEL.FOR roept de andere subroutines aan met de extensie .FOR, waar de modelvergelijkingen zijn gedefinieerd. Elke routine (inclusief MODEL.FOR) kent 2 files met de extensies .PAR en .VAR. In de file met extensie .PAR zijn de parameters gedefinieerd. In de file met extensie .VAR zijn de variabelen van het model gedefinieerd. De parameters en variabelen die behoren bij MODEL.FOR zijn voor alle subroutines bekend ('globaal'). In MODEL.VAR zijn de toestandsvariablen van het systeem gedefinieerd. Zie ook de beide organisatie schema's aan het einde van de secties over het 1-compartimenten model en het liganden model. Voor een schema van de gehele SENECA boom-structuur zie achter de voorbeelden in §6. Voor de wadpier is de gehele organisatie dezelfde op de namen MUS of LUG na.

De differentie vergelijkingen van de toestandsvariabelen zijn gedetineerd als:

*Dvarnaam* = *Dvarnaam+AVAR*

welke correspondeert met de differentie vergelijking:

 $X_{t+\Delta t}$  $\qquad \qquad = X_t + f(X, t)$ 

In de .VAR files behorende bij de andere subroutines worden variabelen gedefinieerd die niet worden geïntegreerd.

Vier modellen zijn binnen SENECA aangemaakt, twee 1-compartiment modellen voor mossel en wadpier (resp. MUS1C0M en LUG1C0M) en twee ligandenmodellen voor mossel en wadpier (MUSSEL en LUGWURM). De modellen voor mossel en wadpier zijn identiek op de parameter waarden na. In de volgende secties gelden de besproken vergelijkingen zowel voor mossel als wadpier.

De toestandsvariabelen voor de metalen in het 1-compartimenten model zijn uitgedrukt in  $\mu$ g.g natgewicht<sup>-1</sup>, maar de OMIVE's in µg.g vetgewicht<sup>-1</sup>. De toestandsvariablen voor het ligandenmodel zijn allen uitgedrukt in  $\mu$ g.g natgewicht<sup>-1</sup>. Alle modellen berekenen ook de concentraties op afgeleide eenheden als drooggewicht, asvrijdroogegewicht en vetgewicht. Deze afgeleide eenheden hebben een grotere variantie te wijten aan de conversiefactor. Het wordt daarom aanbevolen de eenheden van de toestandsvariablen te gebruiken voor het schatten van parameters. Het liganden model berekent tevens het gewicht (toestandsvariabele) en de lengte (afgeleide variabele) van de organismen.

#### **1.4 Invoer**

De invoerdata (tijdseries gedefinieerd in de files MUS1G0M.FRC en MUSSEL.FRC resp. voor het 1-comp. model en liganden model) en de data gebruikt voor calibratie (gedefinieerd in resp. MUS1C0M.VAR en MUSSEL.VAR onder optie validatie) worden volgens de standaard SENECA procedure ingevoerd. De specifieke vereisten worden bij de behandeling van de afzonderlijke modellen besproken.

In het algemeen kan worden opgemerkt dat de halfwaardeu'jden van accumulatie en eliminatie van metalen en omico's in de orde van weken liggen. Dit heeft consequenties voor de frequentie waarmee metingen gedaan moeten worden, om bijvoorbeeld de invloed van de seizoenen te bepalen moeten de concentraties minstens éénmaal per maand bepaald worden!

#### 1.5 Beperkingen en interpretatie

Het model gaat uit van standaard condities. Dit heeft tot gevolg dat er geen betrouwbare simulaties voor extreme omstandigheden uitgevoerd kunnen worden. Zoals al eerder is opgemerkt zijn modelvoorspellingen het betrouwbaarst voor de toestandsvariabelen. De afgeleide variabelen zijn onnauwkeuriger vanwege onnauwkeurigheid in de conversie. Aangenomen wordt namelijk dat de conversiefactoren constant zijn gedurende het experiment / simulatie, die misschien meer dan een seizoen kunnen omvatten. Zie verder bij de paragrafen bij elk afzonderlijk model.

Sommige stoffen zijn niet bij elke concentratie toxisch; vooral zink en koper zijn metalen die in kleine concentraties nodig zijn voor een dier. Een toxico-kinetisch model moet dan eigenlijk aangepast worden door bij voorbeeld te veronderstellen dat slechts boven een minimaal noodzakelijke concentratie het model in werking treedt. Het model kan dan gebruikt worden als aan alle waarden (beginwaarden van simulatie en verdere oplossing) de minimale noodzakelijke concentratie op te tellen. Deze extra parameter kan soms uit de data geschat worden, of in andere bronnen worden gevonden. Voor zink is de fit met een extra basis achtergrond (rechts) dan ook duidelijk beter:

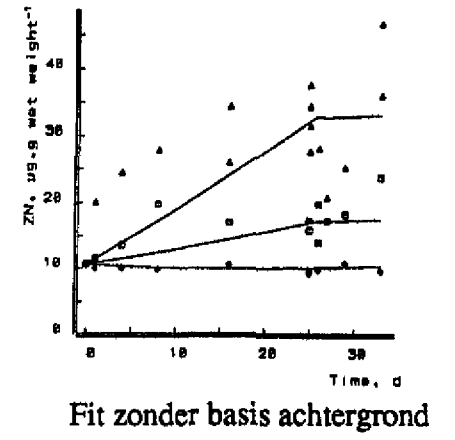

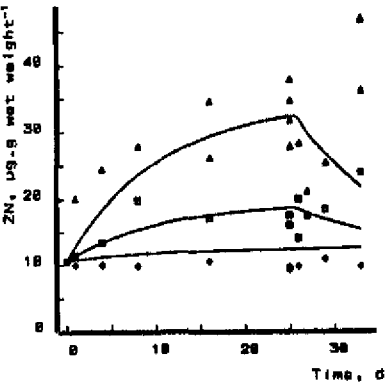

Fit met basis achtergrond  $(11 \mu g.g.$  natgewicht  $-1)$ 

**I**

**' I**

# 2.Eén compartiment model

#### 2.0 Variabelen

De toestandsvarabelen zijn gedefinieerd in MUS1COM. VAR en zijn:

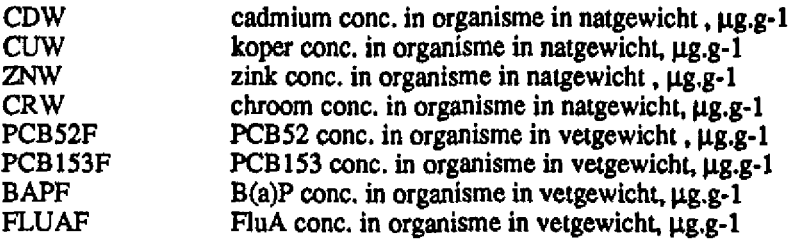

De afgeleide variabelen zijn voor de metalen uitgedrukt op drooggewicht en asvrijdrooggewicht welke vanuit het natgewicht berekend worden met de conversiefactoren FDW en FADW (resp. fraction dryweight en fraction ash free dryweight) die gedefinieerd zijn in MUS1COM.PAR. De naamgeving is als volgt, gedefinieerd in METAL. VAR:

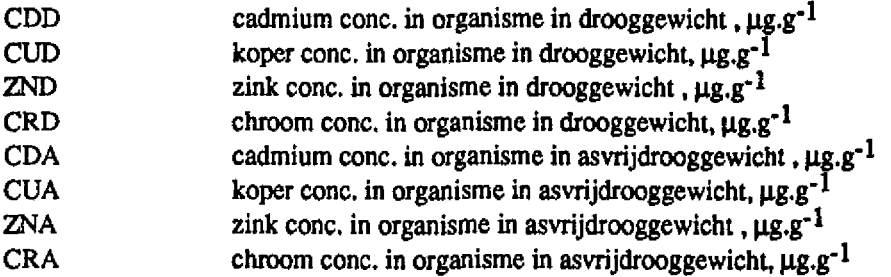

De afgeleide variabelen voor de OMIVE's zijn gebaseerd op natgewicht, drooggewicht en asvrijdrooggewicht met behulp van de conversiefactoren FFAT, FDW en FADW gedefinieerd in MUS1COM.PAR. De naamgeving is als volgt, gedefinieerd in OMICO.VAR:

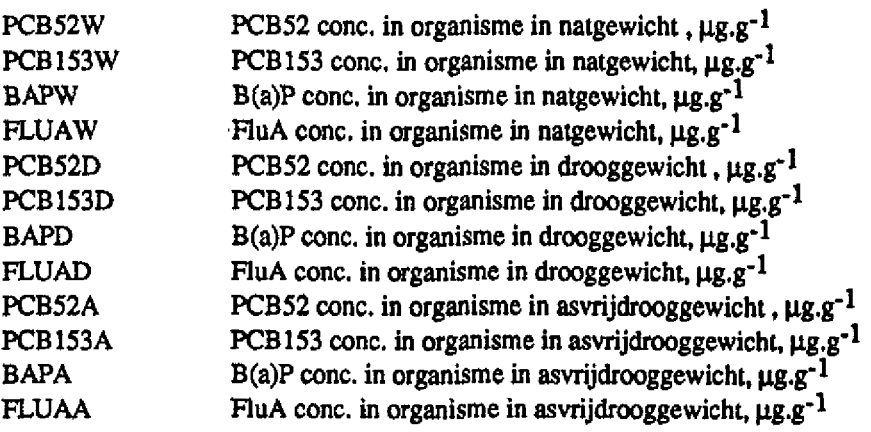

#### 2.1 Richtlijnen voor de gebruiker

Na het opstarten van SENECA moet eerst een model geselecteerd worden met de model keuze optie (zie handeleiding SENECA). Dit moet zijn MUS1COM voor de mossel of LUG1COM voor de wadpier.

Voor het 1-compartimenten model is een nominale run aanwezig die gebaseerd is op data van Adema (1981) voor de metalen, en op NOSPEC data voor de OMIVE's. Zie verder in §2.3 en §2.4. In de variabele files van METAL.VAR en OMICO.VAR zijn naast de afgeleide variabelen ook nog een aantal andere variabelen (hulpvariabelen) gedefinieerd die bedoeld zijn ter controle van de berekeningen en invoer. De gebruiker is vrij om deze variabelen te wijzigen of uit te breiden al naar gelang de behoefte. In de listings in §7 zijn voorbeelden van deze hulpvariabelen te vinden.

Voor een overzicht van de file-organisatie van het 1-compartimenten model zie het organisatie diagram achter § 2.5.

#### 2.2 Vergelijkingen

De enige vergelijking die het 1-compartiment model rijk is, geldt voor beide stoffen:

$$
\frac{dC}{dt} = \frac{Kc_w - C}{E}
$$

waarbij C de stofconcentratie in het organisme is, c<sub>w</sub> de stofconcentratie in het water, K de bioconcentratiefactor en E de eliminatie tijd. De dimensies van de parameters zijn verschillend voor de metalen en OMIVE's, daarom wordt daarvoor naar de parameterlijsten verwezen. De dimensies van de toestandsvariabelen, C, zijn besproken in §2.0.1. De dimensies van de invoertijdseries wordt bij invoer besproken.

In het model bestaat een algemene naamgeving voor de parameters: de bioconcentratiefactoren beginnen met een K.. met een stofidentificatie, de eliminatietijden beginnen met een E., gevolgd door een stofindentifïcatie. Ze zijn te vinden in de files MUS1COM.VAR.

De conversie van de toestandsvariabelen naar afgeleide variabelen gebeurt door deling of vermenigvuldiging met de betreffende conversiefactor, welke afhankelijk is van de dimensies.

#### 2.3 Invoer

De invoer wordt opgegeven in de file MUS1CQM.FRC en wordt gedefinieerd als forcing function waar het pad naar de betreffende MAT files opgegeven moet worden. Voor metalen zijn alleen opgeloste stofconcentraties noodzakelijk (passage 0.45 *\im* membraan). De vereiste dimensie is µg.1<sup>-1</sup>. Voor OMIVE's zijn de geadsorbeerde stofconcentratie noodzakelijk uitgedrukt op het organisch C-gehalte van de zwevende stof. De vereiste dimensie is  $\mu$ g.gC<sup>-1</sup>.

De naamgeving van de tijdseries is consequent stofnaam met ..TMS(TIME). Deze tijdseries zijn gedefinieerd in MUS 1COM.FRC onder dezelfde naam als waarmee ze in de afzonderlijke routines worden aangeroepen. In de routine waar deze rijdseries worden aangeroepen (resp. METAL.FOR

en OMICO.FOR met bijbehorende .VAR files) worden ze eerst in een variabele opgeslagen zodat ze als uitvoer (voor controle) gepresenteerd kunnen worden.

Voor alle stoffen is een nominale run meegegeven. Voor de metalen is als voorbeeld een accumulatie-eliminatie experiment opgenomen (Adema, 1981) en voor de OMTVE's een tijdserie uit het veld (NOSPEC, 1989). De invoer bij het accumulatie-eliminatie experiment is als blokfunctie opgegeven omdat er gedurende het experiment een discrete overgang was van een hoge naar een lage omgevingsconcentratie. De blokfunctie is gedifinieerd met losse punten, waartussen met rechte lijnen geintrapoleerd wordt. Bij de tijdserie uit het veld is de optie lineaire interpolatie meegegeven om invoerdata ook voor de tussenliggende perioden te geven. Zie voor de verdere uitwerking van de nominale run bij de voorbeelden, §6.

#### 2.4 Uitvoer

De uitvoer wordt geheel verzorgd door de SENECA omgeving. Er is zowel een grafische uitvoer als een numerieke uitvoer, zie verder de SENECA handleiding. Bij de grafische uitvoer van SENECA is het mogelijk om gemeten velddata voor validatie te plotten naast de berekende modelwaarden. De velddata moeten dan onder de optie "validatie" bij de "edit mode" van de .VAR files worden opgegeven en worden aangeboden als MAT file, zie voor de verdere details de SENECA handleiding.

#### 2.5 Parameters

De parameters zijn gedefinieerd in de .PAR files. De parameters gedefinieerd in MUSICOM.PAR zijn over alle routines bekend. De parameters gedefinieerd in resp. METAL.PAR en OMICO.PAR zijn alleen in de bijbehorende routines METAL.FOR en OMICO.FOR bekend, zie onderstaand organisatieschema.

Tabel 2.1 geeft alle parameters met de bijbehorende waarden, minimum en maximum waarden, beschrijving en dimensie. De minimum en maximum waarden zijn afgeleid door de standaard deviatie te vermenigvuldigen met een factor 2.3. Op deze wijze wordt een 99% betrouwbaarheidsinterval berekend.

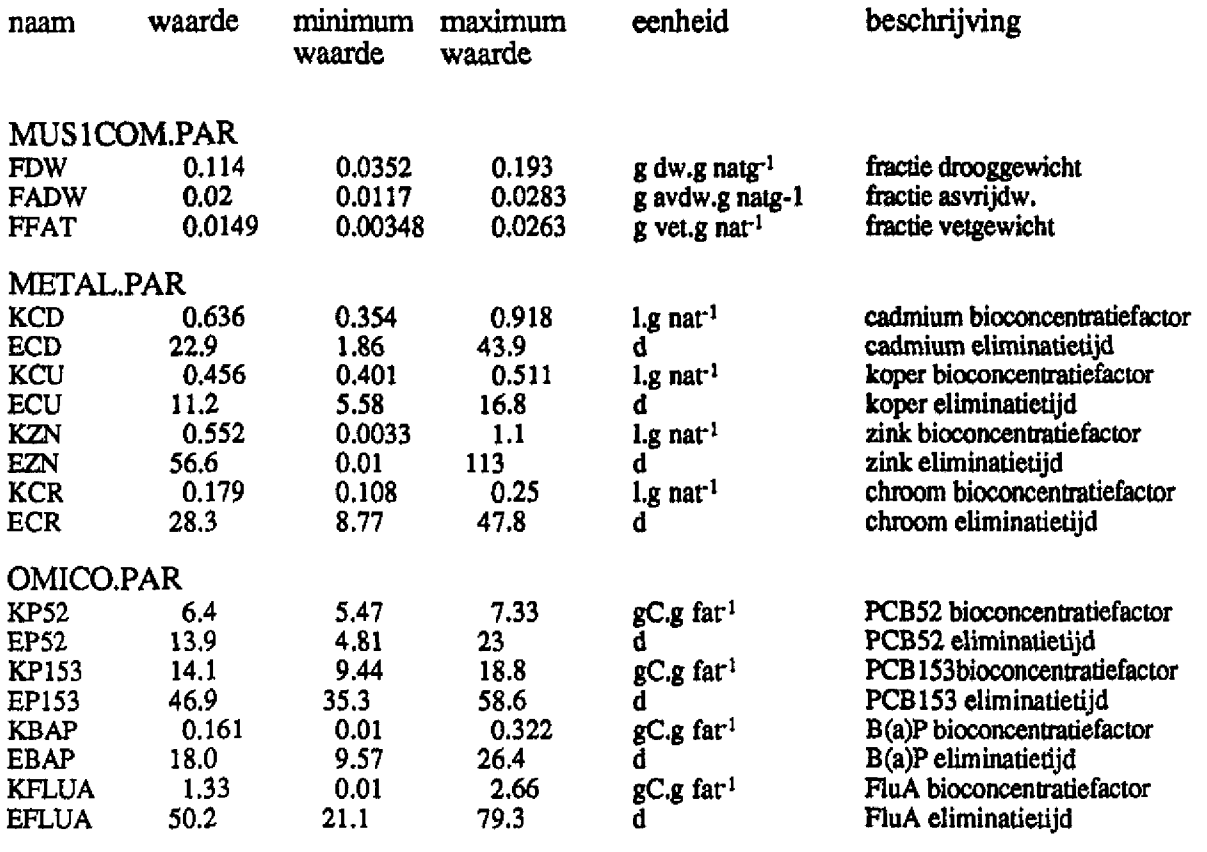

Tabel 2.1 Parameters 1-compartiment model voor de mossel *Mytilus edulis.*

I

I

# **Organisatieschema 1-compartiment model**

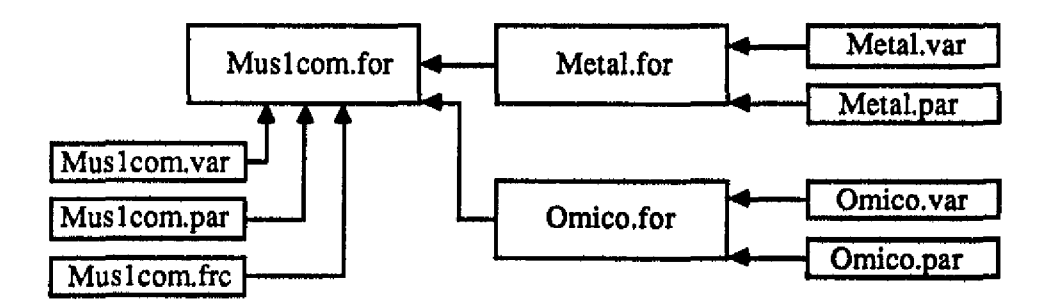

# **3 Liganden model**

#### 3.0 Variabelen liganden model

Het liganden model kent in principe dezelfde variablen als het 1-compartimenten model, zie § 2.0.1., alleen zijn nu alle toestandsvariablen uitgedrukt op natgewichten, ze zijn gedefinieerd in MUSSEL.VAR. In OMICO.VAR staan nu de afgeleide variabelen PCB52E, PCB153E, BAPE, FLUAE, die met een conversie factor berekend worden van de concentraties op basis van natgewicht, die nu de toestandsvariabelen zijn, PCB52W, PCB153W, BAPW, FLUAW

Voor berekeningen van het fysiologische gedeelte zijn nog twee extra toestandsvariabelen gedefinieerd:

MASS natgewicht of volume van mossel, cm<sup>3</sup> of g nat STORAG relatieve grootte van de voorraad, dimensieloos

met afgeleide variabelen in de file FYS.VAR:

#### FYS.VAR:

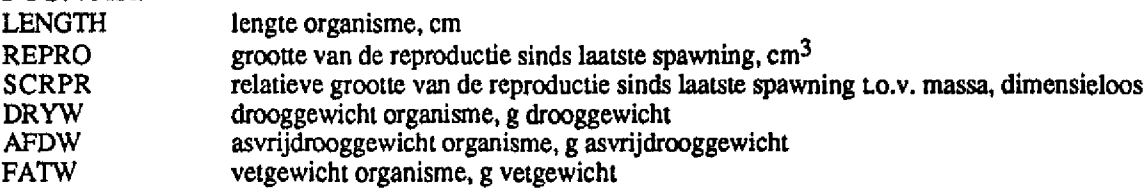

#### 3.1 Richtlijnen voor de gebruiker

Na het opstarten van SENECA moet eerst een model geselecteerd worden met de model keuze optie (zie handeleiding SENECA) het model MUSSEL voor de mossel of model LUGWURM voor de wadpier geselecteerd worden.

Een overzicht van de file-organisatie van het ligandenmodel is gegeven in het organisatie diagram achter § 3.5

In de variabele files van METAL.VAR en OMICO.VAR zijn naast de afgeleide variabelen ook nog een aantal andere variabelen (hulpvariabelen) gedefinieerd die bedoeld zijn ter controle van de berekeningen en invoer. De gebruiker is vrij om deze variabelen te wijzigen of uit te breiden al naar gelang de behoefte. In de listings in §7 zijn voorbeelden van deze hulpvariabelen te vinden.

#### 3.2 Vergelijkingen

Het ligandenmodel kent vergelijkingen die de energiehuishouding van de organismen beschrijven (in FYS.FOR) en vergelijkingen voor de accumulatie en eliminatie van stoffen (in METAL.FOR en OMICO.FOR). De file organisatie is zodanig dat de variabelen en parameters uit FYS.FOR bekend zijn in de METAL.FOR en OMICO.FOR routines.

#### **3.2.1 Het Dynamisch Energiebudget Budget (DEB) model (FYS.FOR)**

De vergelijkingen van het energiebudget model zijn opgedeeld naar de afzonderlijke deelprocessen zoals die in FYS.FOR voorkomen.

#### *temperatuur correctie*

Alle snelheden (parameters met dimensie cm.d<sup>-1</sup> of d<sup>-1</sup>) zijn bepaald bij 15° C. Temperatuur correctie naar andere temperaturen gebeurd met de Arrhenius temperatuur correctie:

$$
T_{C} = \exp\left(T_{A}\left(\frac{1}{288.15} - \frac{1}{273.15 + T}\right)\right)
$$
 (3.1)

Met  $T_A$  de Arrhenius temperatuur (K), T de temperatuur op een bepaald moment in het veld (°C) en Tc de snelheidscorrectie (dimensieloos). Deze snelheidscorrectie wordt nu vermenigvuldigd met de snelheidsconstanten. Deze snelheidconstanten zijn; v en b in het fysiologische gedeelte en r<sub>da Ipa</sub> en r<sub>ad</sub> in het accumulatie/eliminatie gedeelte.

#### *voedsel invoer*

De voedselopname hangt hyperbolisch af van de voedselconcentratie (Holling type II functionele respons):

$$
f = \frac{X}{K + X} \tag{3.2}
$$

met  $f$  de functionele respons (dimensieloos), K de verzadigingsconstante (mg POM. $l^{-1}$ ) en X de voedselconcentratie in het water (mg POM.l<sup>-1</sup>).

#### *groei*

De veranderingen in biomassa worden door de volgende differentiaal vergelijking beschreven:

$$
W' = \frac{(veW^{2/3} - bW)}{e + a}
$$
 (3.3)

met W de biomassa (g natgewicht of cm<sup>3</sup>), e de geschaalde energiedichtheid (dimensieloos, energiedichtheid als fractie van maximum energiedichtheid), v de energy conductance  $(cm.d^{-1})$  en a en b constanten voor energiekosten voor groei resp, onderhoud (resp.dimensieloos en d<sup>-1</sup>). De "+" geeft weer dat het organisme niet kan krimpen, maar als het niet groeit en 'inteert' op zijn energievorraad slechts wateriger wordt.

#### *energievoorraad*

De veranderingen in de energievoorraad worden beschreven met de volgende vergelijking:

$$
e' = vW^{-1/3} (f - e)
$$
 (3.4)

Dit is een simpele eerste orde mobilisatie van energie, afhankelijk van de grootte van het dier.

#### *reproductie*

De reproductie snelheid voor groeiende organismen (e $\geq \frac{bW^{1/3}}{v}$  en W>W<sub>j</sub>) is:

$$
R' = \frac{(1-k)e}{e+a} (avW^{2/3} + bW) - (1-k)bW_j
$$
 (3.5)

en voor niet groeiende organismen (e $\lt \frac{bW^{1/3}}{v}$ en W>Wj):

$$
R' = \text{evW}^{2/3} - \text{kbW} - (1 - \kappa) \text{bW}_j \tag{3.6}
$$

met R de biomassa van de geslachtsprodukten (g natgewicht of cm<sup>3</sup>), W<sub>j</sub> de grootte van het organisme wanneer het geslachtsrijp is, en K de fractie energie voor groei en onderhoud. De geschaalde reproductie r is nodig voor de accumulatie / eliminatie vergelijking en is gelijk aan  $\frac{R}{M}$ r' is hier de afgeleide van:  $r' = \frac{R'W - RW'}{w/2}$ .

De mossel spawned eens in het jaar tussen 1 en 5 mei. Dit is opgegeven als een forcing function (blokfunctie) welke als "trigger" voor het spawnen optreedt. De bijbehorende tijdserie is SPWNTMS(TIME) die gedurende het jaar op 1 staat en gedurende de spawnperiode op 0 staat. Een IF statement zorgt ervoor dat de buffer voor de geslachtsprodukten ook daadwerkelijk gelegd wordt.

#### *lengte*

De lengte is een afgeleide variabele van de biomassa W en wordt dus niet als toestandsvariable berekend. De lengte wordt als volgt van de biomassa afgeleid:

$$
L = \frac{W^{1/3}}{\alpha} \tag{3.7}
$$

met L de lengte van het organisme (cm), W de biomassa en *a* de vormconstante (dimensieloos), zie ook § 6. De omrekeningen naar drooggewicht, asvrijdrooggewicht en vetgewicht gebeurt door de biomassa te vermenigvuldigen met de resp. omrekeningsfactoren.

Tabel 1. Parameters van het energie budget model.

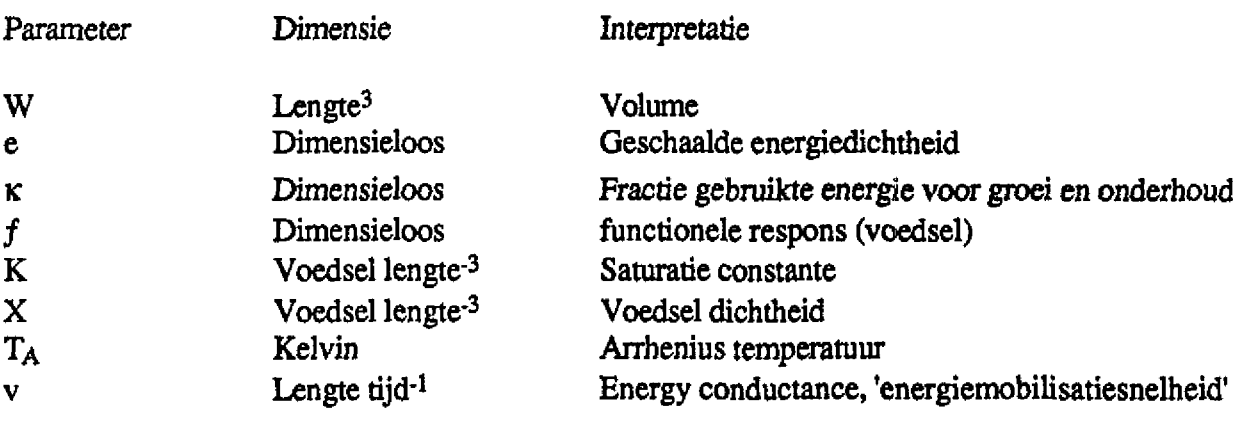

## **3.2.2** Accumulatie/eliminatie model **METAL.FOR en OMICO.FOR**

Zowel voor de metalen als voor de OMIVE's wordt dezelfde accumulatie/eliminatie vergelijking gebruikt:

$$
C'w = \frac{r_{da}c_d + r_{pa}fc_p}{d_s(1 + a_e^{-1} + r)W^{1/3}} - C_w \left( \frac{r_{a1}}{1 + P_{ea}.W^{1/3}(e+r)} + \frac{W'}{W} + \frac{r'}{1 + a_e^{-1} + r} \right)
$$

met  $C_w$  de stofconcentratie in het organisme ( $\mu$ g.g natgewicht<sup>-1</sup>), r<sub>da</sub>, r<sub>pa</sub> en r<sub>ad</sub> resp. de accumulatie constanten uit het water en het voer, en de eliminatie cônstante (van de water fractie van het dier naar buiten) (dimensies alle cm.d<sup>-1</sup>), c<sub>d</sub> en c<sub>p</sub> resp. de opgeloste en geadsorbeerde stofconcentraties in het water, bij een scheiding met een 0.45  $\mu$ m membraan, in resp.  $\mu$ g.ml<sup>-1</sup> en  $\mu$ g.g zwevend stof<sup>-1</sup>, *f* de functionele respons (dimensieloos), d<sub>s</sub> het soortelijk gewicht van het mosselvlees (g.cm<sup>-3</sup>) en a<sub>e</sub> het geschaalde maximum volume van de energievoorraad is t.o.v. de biomassa (dimensieloos) en P een constante afhankelijk van de stofeigenschappen (dimensieloos) die de maat van binding aan de lichaamscompartimenten weergeeft.

In Kooijman & vanHaren (1990) wordt een andere vorm van deze vergelijking gebruikt. Omdat  $P_{ca}$  >> 1 geldt  $P_{ea} = P_{ea}$ \* /  $\gamma$  en  $r_{ad} = r_{ad}$ \* /  $\gamma$ . Als deze substituties worden uitgevoerd is men weer op het oorspronkelijke model terug. Op deze manier is het model een parameter armer geworden, hetgeen een voordeel is.

## 3.3 Invoer

Het ligandenmodel heeft net als het 1-compartimenten model tijdseries nodig voor de stofconcentraties in het water en voer (geadsorbeerd materiaal). Deze tijdseries zijn gedefinieerd in MUSSEL.FRC waar het pad naar de betreffende MAT files opgegeven moet worden. De naamgeving van de tijdseries is weer stofnaam gevolgd door TMS(TIME). Deze namen worden zowel gebruikt in MUSSEL.FRC als in de routines zelf. In de routines waar deze tijdseries aangeroepen worden, worden ze eerst in een variabele opgeslagen zodat ze als uitvoer gepresenteerd kunnen worden. De enige tijdserie die een andere naam heeft is TEMP(TIME) in FYS.FOR.

De tijdseries die nodig zijn in METAL.FOR en OMICO.FOR zijn de stofconcentraties in het water (zowel opgelost als geadsorbeerd). De benodigde dimensies zijn voor de opgeloste stoffen ^tg.ml-<sup>1</sup> en voor de geadsorbeerde stoffen  $\mu$ g.g zwevende stof<sup>-1</sup>.

Het energiebudget model heeft twee tijdseries nodig, temperatuur met als eenheid °C in (TEMP(TIME)) en POM (particulair organisch materiaal) met de dimensie mg POM.l<sup>-1</sup> in POCTMS(TIME). De temperatuur is opgegeven als een cyclische functie (zie SENECA handleiding) waarbij amplitude, frequentie en faseverschuiving opgegeven moeten worden. De beginwaarden van de energiedichtheid en de reproductie termen moet bepaald worden uit de voorgeschiedenis van de dieren (als aangenomen wordt dat de dieren in evenwicht waren wat betreft voedsel in hun vorige omgeving, is eo gelijk aan de functionele respons van de vorige voedselomstandigheden) en het seizoen (reproductie staat op 0 van af mei en groeit gedurende het jaar).

١

Ī

#### 3.4 Uitvoer

De uitvoer wordt geheel verzorgd door de SENECA omgeving. Er is xowel een grafische uitvoer als een numerieke uitvoer, zie verder de SENECA handleiding. Bij de grafische uitvoer van SENECA is het mogelijk om gemeten velddata voor validatie te plotten naast de berekende modelwaarden. De velddata moeten dan onder de optie "validatie" bij de "edit mode" van de .VAR files worden opgegeven en worden aangeboden als MAT file, zie voor de verdere details de SENECA handleiding.

Nog enkele inhoudelijke opmerkingen. Er moet eigenlijk ook rekening gehouden worden met de mogelijkheid dat een dier onder bepaalde omstandigheden *-* die in het fysiologische model weerspiegeld worden in de grootte, energie en reproduktie variabelen – niet meer kan bestaan, terwijl het model wél getallen – maar misschien negatieve!– opgeeft. Zo moet een dier in het liganden model in staat zijn het onderhoud te betalen met de nog aanwezige energie.

De verschillende fysiologische parameters hebben elk hun invloed (op opname van voedsel, mobilisatiesnelheid van energie enz.), maar het ze zijn niet onafhankelijk van elkaar, een bepaalde functie van enkele van hen kan bijvoorbeeld een constante moeten zijn. Zo is bijvoorbeeld de uiteindelijke lengte van een dier bij ongelimiteerd voedsel (constant een functionele respons van 1) gelijk aan  $\frac{ve}{b}$  en zal dus voor de mossel ongeveer 5 tot 9 cm moeten zijn.

#### 3.5 Parameters

De parameters zijn gedefinieerd in de .PAR files. De parameters gedefinieerd in MUSSEL.PAR zijn over alle routines bekend. De parameters gedefinieerd in resp. METAL.PAR en OMICO.PAR zijn alleen in de bijbehorende routines METAL.FOR en OMICO.FOR bekend, de parameters in FYS.PAR zijn ook bekend in METAL.FOR en OMICO.FOR, zie onderstaand organisatieschema. Tabel 3.2 geeft alle parameters met de bijbehorende waarden, minimum en maximum waarden, beschrijving en dimensie. De minimum en maximum waarden zijn afgeleid door de standaard deviatie te vermenigvuldigen met een factor 2.3. Op deze wijze wordt een 99% betrouwbaarheidsinterval berekend. De algemene naamgeving is als volgt: de accumulatie-eliminatie constanten  $r_{\text{da}}$ , r<sub>pa</sub> en r<sub>ad</sub> worden gebruikt gevolgd door de stofnaam, de constante P<sub>ea</sub> wordt weergegeven door PG., gevolgd door stofnaam. De parameternamen uit het energie budget model zijn grotendeels gelijk aan de naamgeving gebruikt in de vergelijkingen.

De schattingen zijn verkregen uit analyse van data uit Adema (1981), Pruell (1986), NOSPEC *(1989),* en Borchardt (1983). Uiteraard zijn de parameters in principe van toepassing op de omstandigheden van die experimenten / veldgegevens. De parameters die echt anders zouden kunnen zijn in andere gebieden zijn de saturatieconstante K en de energy conductance v, waar de maximale asssimilatiesnelheid in zit. Deze parameters zijn namelijk afhankelijk van de voedselkwaliteit. Vaak echter, vooral voor kort lopende experimenten, doet de gehele fysiologie er niet zo veel toe; bij gegevens van kleine dieren die aan het eind groter zijn, en bij gegevens die verschillende seizoenen overspannen is de fysiologie wel degelijk belangrijk.

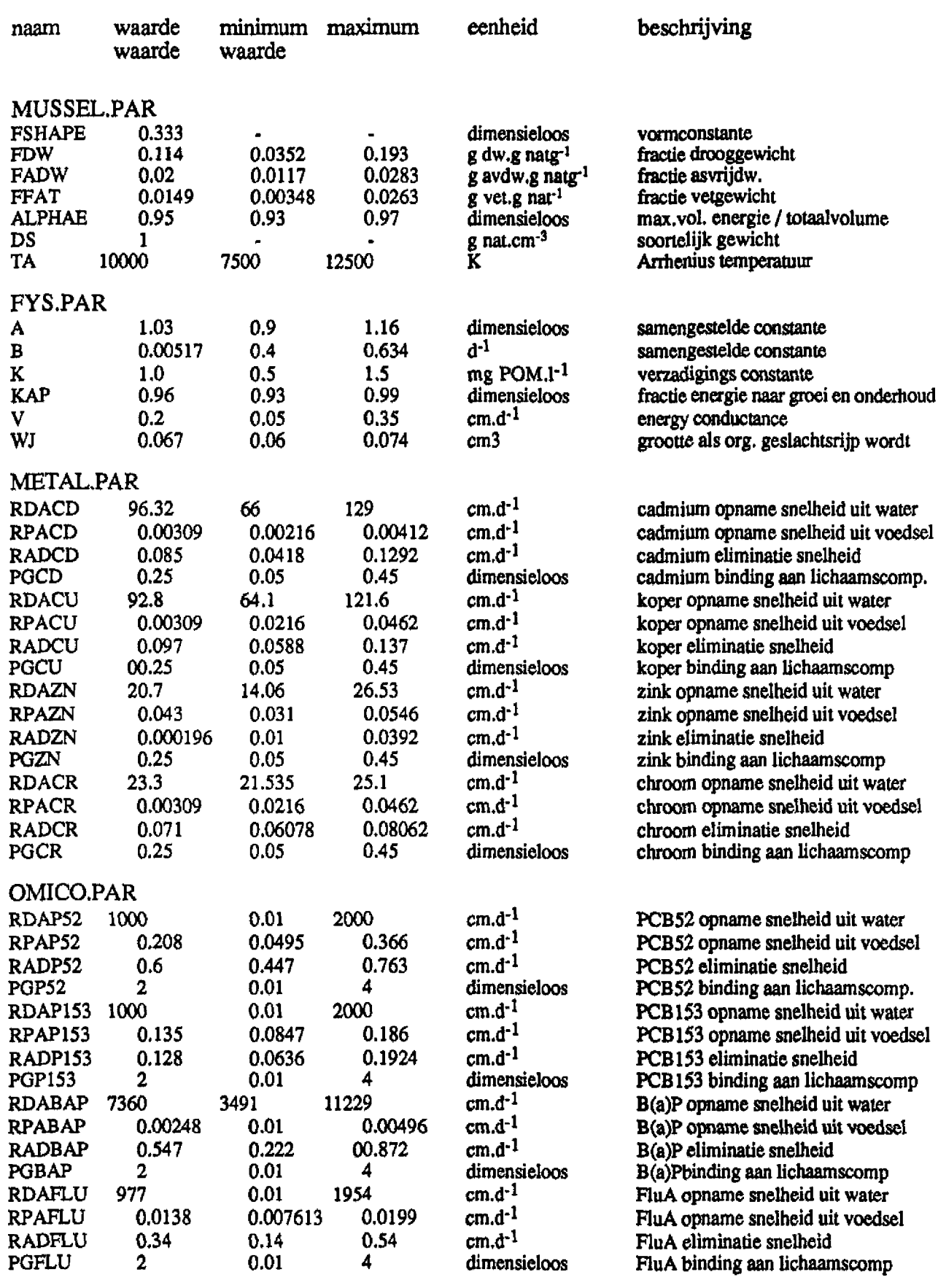

Tabel 3.2 Parameters liganden model yoor de mossel *Mytilus edulis.* bij 15° C.

I

I

I

J

I

I

I

I

I

I

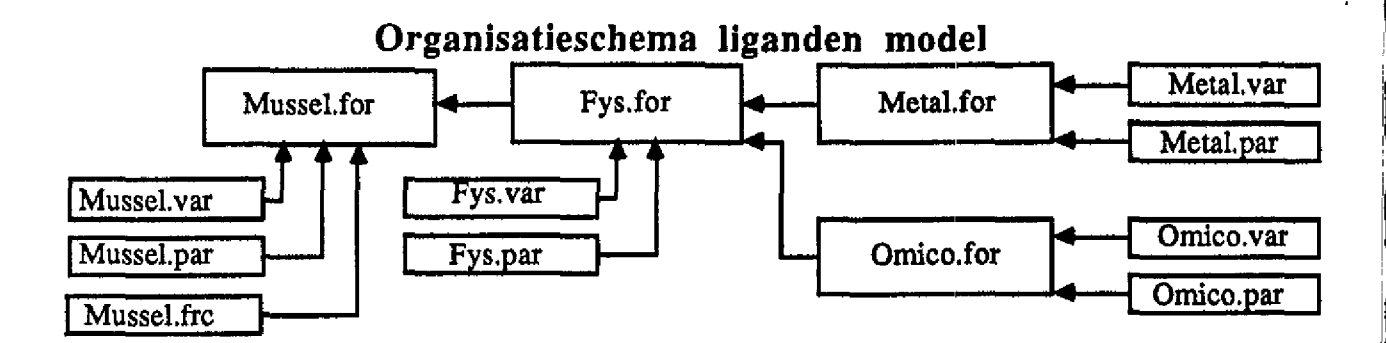

## **I 4 Het omrekenen van een parameter m.b.v. de vorm constante |**

De shape coefficient  $\alpha$  van een bepaalde vorm legt de relatie vast tussen een bepaalde lengtemaat L en het volume W:

 $W = (\alpha L)^3$ 

De  $\alpha$  voor de mossel is bijvoorbeeld 0.33, voor de langste lengte. Om de  $\alpha$  van de wadpier te berekenen, moet van een bepaalde vorm (hier bijvoorbeeld een cilinder van L cm lang en D cm in doorsnede, de inhoud (W) berekend worden, en dan kan de  $\alpha$  voor een bepaalde lengtemaat lengte van het dier of doorsnede -  $\alpha$  berekend worden.

De inhoud van een cilinder is L. $(\pi(D/2))^2$ . De shape coefficient van de cilinder berekend voor de lengte van de cilinder is dan:

$$
\alpha = \frac{W^{1/3}}{L} = \frac{(L.\pi(D/2)^2)^{1/3}}{L}
$$

waarmee je met een lengte van 10 cm en een doorsnede van 0.75 cm uitkomt op een  $\alpha$  voor de wadpier van 0.165.

Als aangenomen wordt dat de fysiologie van de wadpier dezelfde is als die van de mossel, dan moeten de parameterwaarden waar een lengtemaat in de eenheid zit, gecorrigeerd worden voor de vorm van de dieren.

Om van een parameterwaarde waar een lengte in de eenheid zit om te schrijven naar een parameterwaarde voor het ene dier met als lengtemaat de derdemachtswortel van het volume, moet je de waarde met de shapecoefficient van dat dier  $(\alpha_1)$  vermenigvuldigen. Na deling door de shape-coefficient van het andere dier  $(\alpha_2)$  vind je de waarde voor dat dier. Dit komt dus neer in het geval van de wadpier en de mossel dat de parameterwaarden van de wadpier gevonden worden door de mossel getallen met 2.0 te vermenigvuldigen.

Om te corrigeren voor een parameter waar het volume in de eenheid zit, moet vermenigvuldigd worden met  $\alpha_1^3$ , en gedeeld worden door  $\alpha_2^3$ , dus voor de mossel naar wadpier conversie is dit een vermenigvuldiging met 8.0.

# **5 Literatuur**

Adema, D.M.M., (1981). Accumulatie en eliminatie van enkele metalen door de mossel *Mytilus edulis,* volgens laboratorium onderzoek (in dutch). Rapport MT-TNO, MD-N&E 81/3,1-32.

Borchardt, T., (1983), Influence of food quantity on the kinetics of cadmium uptake and loss via food and sea water in. Marine Biology 76:67-76

vanHaren, RJ.F & Kooijman, S.A.L.M. (in prep) Application of a Dynamic Energy Budget model to *Mytilus edulis* (L.).

Kooijman, S.A.L.M. (1986a). Energy budgets can explain body size relations. Journal of theoretical Biology 121: 269-282.

Kooijman, S.A.L.M. (1986b). What the hen can teil about her eggs: egg development on the basis of energy budgets. Journal of Mathematical Biology 23:  $16\overline{3}$ -185

Kooijman, S.A.L.M. (1986c). Population dynamics on the basis of energy budgets. Pages 266- 297; in J.A. J. Metz and O. Diekmann eds. *The Dynamics of Structureel Populaiions.* Lecture Notes in Biomathematics. Springer Verlag, Berlin.

Kooijman, S.A.L.M. (1988). The yon Bertalanffy growth rate as a function of physiological parameters: a comparative analysis. Pages 3-45 in T.G. Hallam, LJ. Gross and S.A. Levin, eds. *Mathematical Ecology.* World Scientific, Singapore.

Kooijman, S.A.L.M. & vanHaren, R.J.F. (1990) Animal energy budgets affect the kinetics of xenobiotics. Chemosphere 21, 681-694.

NOSPEC, (1989). Biologische beschikbaarheid van contaminanten in het Nederlandse kustwater. (in dutch), report T17 Delft Hydraulics Netherlands, februari 1989, part I (text) and part II (appendices and figures)

Pruell, R.J., Lake, J.L., Davis, W.R., Quinn, J.G. (1986), Uptake and depuration of Organic contaminants by blue mussels *{Mytilus Edulis)* exposed to environmentally contaminated sediment. Marine Biology 91,497-507

Schepers, H.E., R.J.F. vanHaren & S.A.L.M. Kooijman, (in prep) Energetics affect xenobiotics kinetics in *Mytilus edulis* (L.)

# 6 Voorbeelden

Cadmium, Chroom en Koper voor het 1- compartimenten model, met data van Adema (1981). De invoer is een blok functie met contaminant tot dag 25, daarna schoon water. De meetpunten in deze grafieken komen uit de data file NMATNADEMA.MAT.

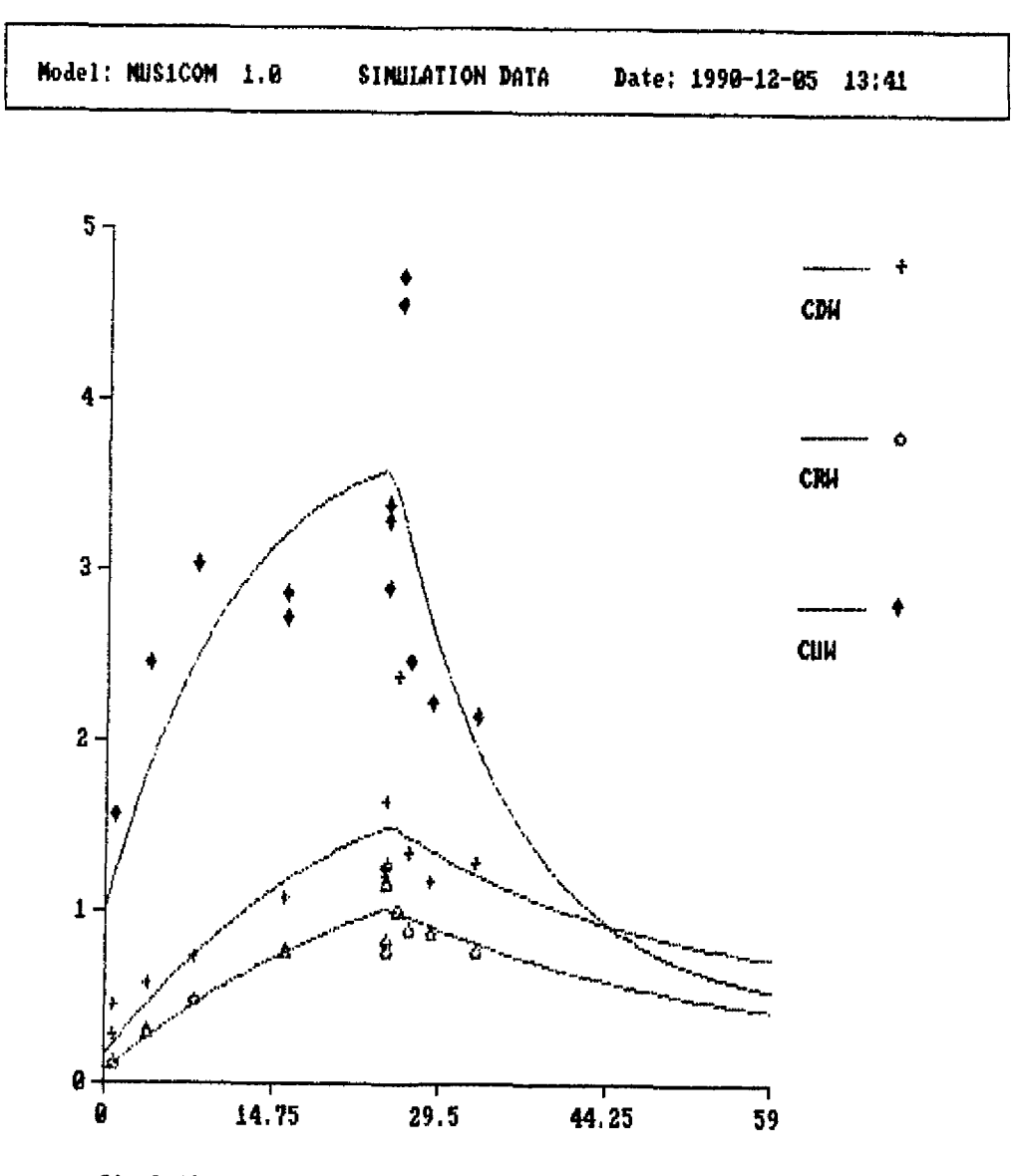

Simulation time since 1990-81-81 (days)

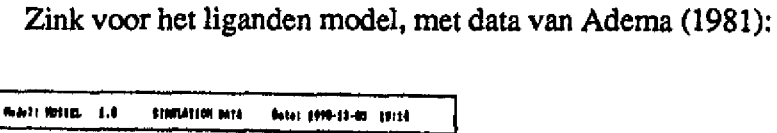

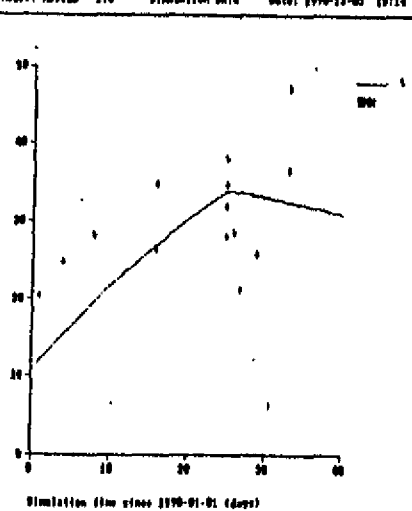

Fysiologische variabel van dezelfde run. Groei ging van 2.7 naar 3 gram, en stopte op circa 20 dagen omdat er te weinig energie was (honger condities). De de afgeleide van de reproduktie vertoont een knik omdat er een ande groeiende dieren.

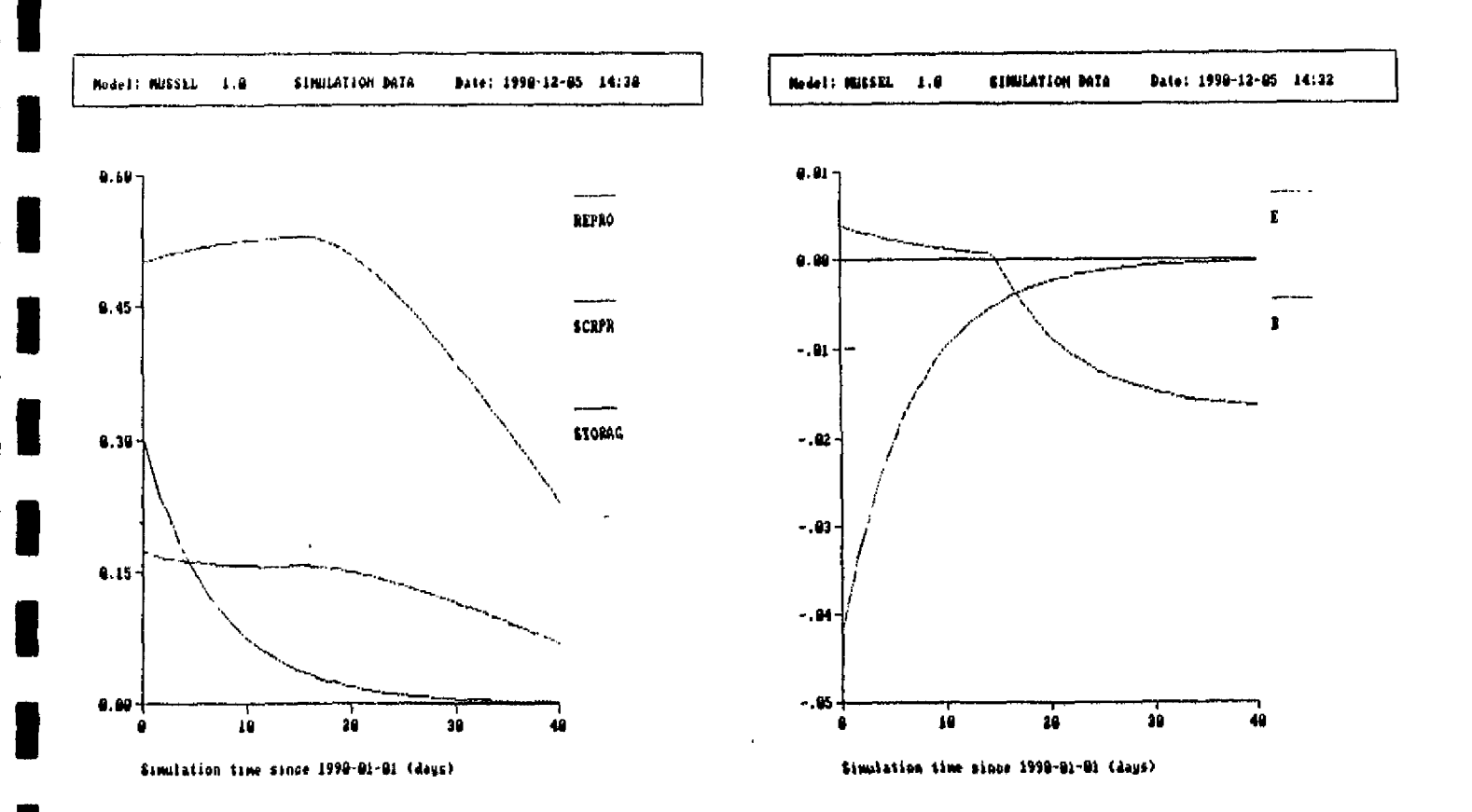

# Boomstructuur schema SENECA

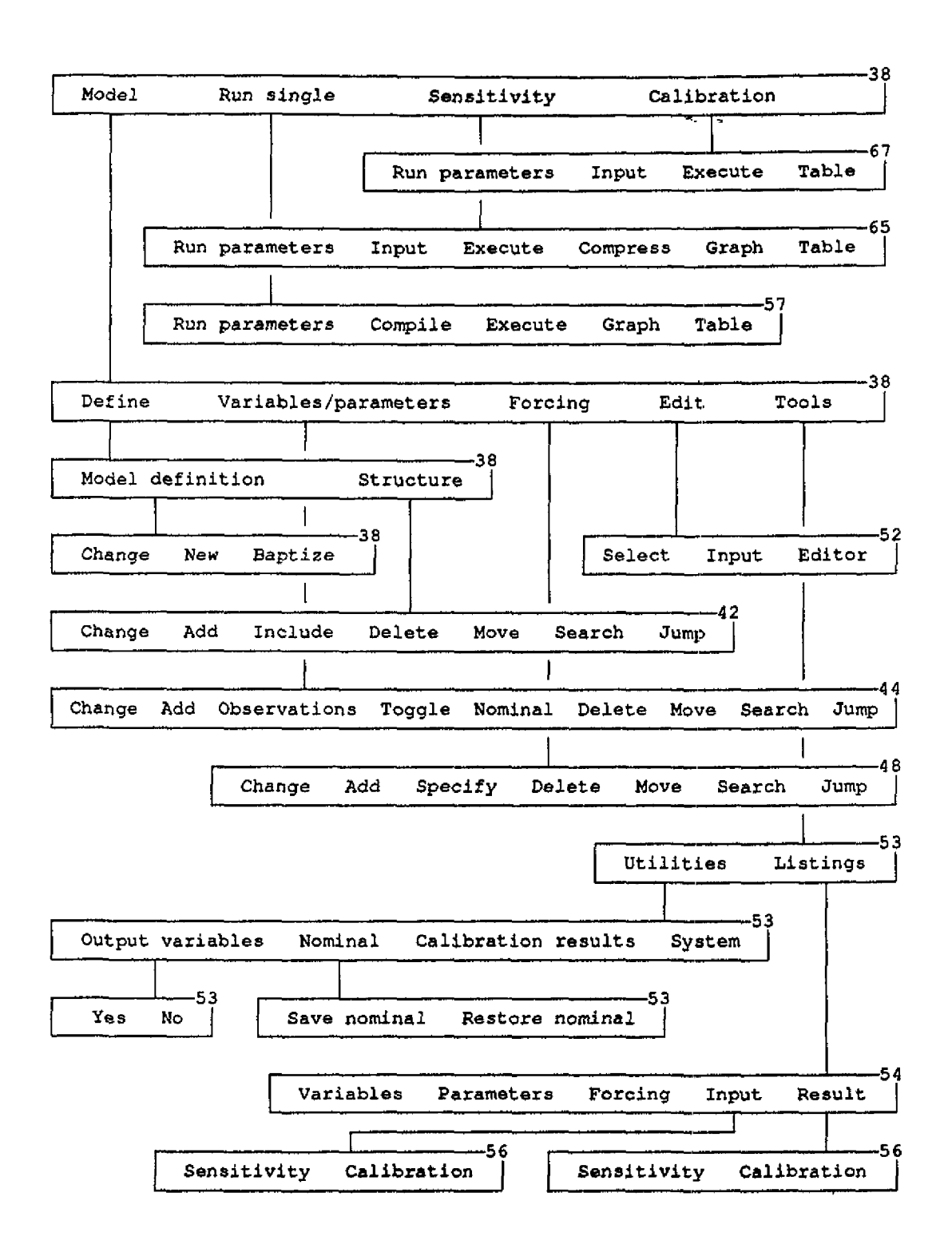

7. Listings

SUBROUTINE METAL (TIME) IMPLICIT REAL(A-Z) REAL TIME \$INCLUDE: 'MUS1COM.DCS' \$INCLUDE: 'METAL.DCP' \$INCLUDE: 'METAL.DCV'  $C$  \*\*\*\*\*\*\*\* C \*\*\*\*\*\*\*\* 1-COMPARTIMENT MODEL (BLACK BOX MODEL) FOR METAL \*\*\*\*\*\*\*\* C \*\*\*\*\*\*\*\* ACCUMULATION-ELIMINATION IN MYTILUS EDULIS \*\*\*\*\*\*\*\*  $C$  \*\*\*\*\*\*\*\* \*\*\*\*\*\*\*\* C--------- author: R.J.F. van Haren, Theoretical Biology C-------- De Boelelaan 1087, Vrije Universiteit, Amsterdam C---------- version 1.0, 13-08-1990 -------------C DEFINITION: CD (cadmium); CU (copper); ZN (zinc); CR (chromium) C State variables for metal conc. in mussels have the dimensions C ug/g wetweight. CDW, CUW, ZNW and CRW are state variables C derived variables for metal conc. in mussels are concentrations C expressed on dryweight (CDD, CUD, ZND, CRD) C and ash free dryweight (CDA, CUA, ZNA, CRA) C Reading timeseries (defined with forcing functions) for metal input C Dimensions dissolved metals are: ug/1. C Only timeseries for dissolved metal concentrations are necessary. CDDIS = CDTMS (TIME)  $CUDIS = CUTMS(TIME)$  $ZNDIS = ZNTMS(TIME)$ CRDIS = CRTMS (TIME) C Calculation of derivatives (netto accumulation or elimination) in metal C concentration in mussel during delta (time). C Two constants: 1) concentration factor:  $1/g$  wetweight  $(K, .)$ 2) elimination time:  $d(E, .)$ C.  $=$  (CDDIS\*KCD - CDW)/ECD **TCD** = (CUDIS\*KCU = CUW)/ECU TCU  $=$  (ZNDIS\*KZN - ZNW)/EZN TZN **TCR**  $=$  (CRDIS\*KCR - CRW)/ECR C Conversion of dimension of state variables to dryweight (..D) C and ash free dryweight (..A) with conversion factors: C FDW (fraction dry weight; dimension (gram dry weight/gram wet weight)) C FADW (fraction ash free dryweight; dimension gram ash free dw/gram ww))  $=$  CDW/FDW CDD **CUD**  $=$  CUW/FDW ZND  $=$  2NW/FDW CRD  $=$  CRW/FDW **CDA**  $=$  CDW/FADW **CUA**  $=$  CUW/FADW ZNA  $=$  2NW/FADW **CRA**  $=$  CRW/FADW C Calculation of difference equations for the state variables  $DCDW = DCDW + TCP$  $DCUM = DCUN + TCU$  $DZNW = DZNW + TZN$  $DCRW = DCRW + TCR$ **END** 

```
SUBROUTINE OMICO (TIME)
      IMPLICIT REAL(A-Z)
      REAL TIME
$INCLUDE: 'MUS1COM.DCS'
$INCLUDE: 'OMICO.DCP'
$INCLUDE: 'OMICO.DCV'
C-------------------------
                                ----------------
                                                  --------------
C ********
                                                             ********
C ******** 1-COMPARTIMENT MODEL (BLACK BOX MODEL) FOR
                                                             ********
C ******** ORGANIC MICROPOLLUTANT ACCUMULATION -
                                                             ********
C ******** ELIMINATION IN MYTILUS EDULIS
                                                             ********
C ********
                                                             ********
C--------- author: R.J.F. van Haren, Theoretical Biology
C--------- De Boelelaan 1087, Vrije Universiteit, Amsterdam
C--------- version 1.0, 13-08-1990
C DEFINITION: PCB52, PCB153, BAP, FLUA
          2, 2', 5, 5'-tetrachlorobiphenvl
C resp:
\mathbf C2, 2', 4, 4', 5, 5'-pentachlorobiphenyl
\mathbf{C}Benzo (a) Pyrene
\mathbf{C}Fluorantheen
C State variables for omico conc. in mussels have the dimensions
C ug/g fat. PCB52F, PCB153F, BAPF and FLUAF are state variables
C derived variables for omico conc. in mussels are concentrations
C expressed on wet weight (PCB52W, PCB153W, BAPW, FLUAW)
C expressed on dry weight (PCB52D, PCB153D, BAPD, FLUAD)
C and ash free dry weight (PCB52A, PCB153A, BAPA, FLUAA)
C Reading timeseries (defined with forcing functions) for omico input
C Dimensions particulate adsorbed omico conc. are expressed on carbon
C content susupended matter: ug/g C.
C Only timeseries for particulate adsorbed omico conc. are necessary.
      P52DIS
                 = P52TMS (TIME)
      P153DIS
                 = P153TMS (TIME)
      BAPDIS
                 = BAPTMS (TIME)
      FLUADIS
                 = FLUATMS (TIME)
C Calculation of derivatives (netto accumulation or elimination) in omico
C concentration in mussel during delta (time).
C Two constants: 1) concentration factor: gC/g fat (K...)
\mathcal{C}2) elimination time: d (E...)
      TP52
                 = (P52DIS*KP52 -PCB52F)/EP52
      TP153
                 = (P153DIS*KP153 - PCB153F)/EP153
                 = (BAPDIS*KBAP - BAPF)/EBAP
      TBAP
      TFLUA
                 = (FLUADIS*KFLUA - FLUAF)/EFLUA
C Conversion of dimension of state variables to wetweight (... W)
C dryweight (...D) and ash free dryweight (...A) with conversion factors:
C FFAT (fraction fat; dimension (gram fat/gram wetweight)
C FDW (fraction dry weight; dimension (gram dry weight/gram wet weight))
C FADW (fraction ash free dryweight; dimension gram ash free dw/gram ww))
                 = PCB52F*FFAT
     PCB52W
                E = PCB153F*FFATPCB153W
                 = BAPF*FFATBAPW
                 = FLUAF*FFAT
     FLUAW
     PCB52D
                 = PCB52W/FDWPCB153D
                 = PCB153W/FDWBAPD
                 = BAPW/FDW
     FLUAD
                 = FLUAW/FDW
```
 $\bullet$ 

 $20$ 

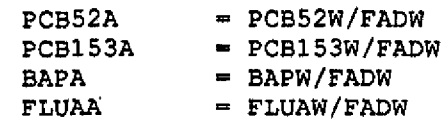

C Calculation of difference equations for the state variables

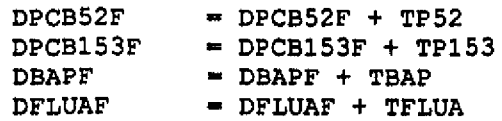

 $END$ 

 $\bar{\mathcal{A}}$ 

B

I

**Liganden model** SUBROUTINE FYS(TIME) IMPLICIT REAL(A-Z) REAL TIME \$INCLUDE:'MUSSEL.DCS' \$INCLUDE:'FYS.DCP' \$INCLUDE:'FYS.DCV' C--------------------C DDDDD EEEEEE BBBBBB **C DD E B B** C DD EEE BBBBBB<br>C DD E B BF **C DD E B BB** C **CARAGING DODDD** EEEEEE BBBBBBB MODE L \*\*\*\*\*\*\*\* C\*\*\*\*\*\*\* \* DYNAMIC ENERGY BUDGET MODEL \* \*\*\*\*\*\*\*\*\*<br>C\*\*\*\*\*\*\* \* USED FOR ACCUMULATION -ELIMINATION \* \*\*\*\*\*\*\*\* C\*\*\*\*\*\*\* USED FOR ACCUMULATION -ELIMINATION \*\*\*\*\*\*\*\* C\*\*\*\*\*\*\* subroutines: METAL.FOR and OMICO.FOR \*\*\*\*\*\*\*\*\*<br>C\*\*\*\*\*\*\* \*\*\*\*\*\*\* C\*\*\*\*\*\*\* \*\*\*\*\*\*\*\* C ------ author: R.J.F. van Haren, Theoretical Biology<br>C ------- De Boelelaan 1087, Vrije Universiteit, Amsterd  $\frac{1}{2} \left( \frac{1}{2} \right) \left( \frac{1}{2} \right) \left( \frac$ C ------- De Boelelaan 1087, Vrije Universiteit, Amsterdam --------<br>C ------- version 1.1, 18-09-1990 C ------- version 1.1, 18-09-1990<br>C -----------------------------------------------------C Calculation of weight, storage and reproductive state with variable C temperatures (Arrhenius temperature correction applied) and C variable food input. C !!! IMPORTANT !!! Rate constants are reported on 15 C in .PAR files C STATE VARIABLES: MASS (size; cm\*\*3 is equivalent to g wet weight) MASS (size;  $cm**3$  is equivalent to g wet weight) C STORAG (energy reserves/max. energy reserves; -)<br>C REPRO (cum.energy to repro; cm\*\*3) C REPRO (cum.energy to repro; cm\*\*3)<br>C SCRPR (cum.energy to repro/max ene C SCRPR (cum.energy to repro/max energy reserves;-)<br>C State variables are defined in MUSSEL.VAR state variables are defined in MUSSEL.VAR C DERIVED VARIABLES: LENGTH (length, cm)<br>C DRYW (dry weight: C DRYW (dry weight; g dw) C AFDW (ash free dry weight; g afdw)<br>C FATW (fat weight; g fat) C FATW (fat weight; g fat)<br>C derived variables are defined to the defined of the control of the defined of the control of the control of t<br>C defined to the control of the control of the control of the control of the contro derived variables are defined in FYS.VAR C FORCING FUNCTIONS ARE DEFINED IN MUSSEL.FRC  $C = - - - -$ C Temperature correction of rate constants V and B (defined in FYS.PAR) C with Arrhenius temperature TA (defined in MUSSEL.PAR); C reading timeseries TEMP(TIME):  $T = TEMP(TIME)$ TCOR = EXP(TA\*(1./288.15-1./(273.15+T)))<br>  $VT = V*TCOR$  $VT$  =  $V*TCOR$ <br>BT = B\*TCOR  $= B*TCOR$ C Calculation of food input: Hollings type II functional response, C with saturation constant K (defined in FYS.PAR), reading C timeseries POC(TIME):  $FOOD = POCTMS(TIME)$  $F = FOOD/(K + FOOD)$ C Calculation of derivatives M of MASS and E of STORAG on basis of C equations of the DEB model, see KOOIJMAN(1990), C with compound parameter A (defined in FYS.PAR):  $M = MAX(0.,((STORAG*VT*MASS**(2./3.))) - (BT*MASS))/(STORAG+A))$ <br>E =  $VT*(MASS**(-1./3.)) * (F=STORAG)$  $= \text{VT*}(\text{MASS**}(-1,/3.)) * (\text{F-STORAG})$ 

```
C Calculation of derivative R of REPRO and SCR of SCRPR with an annual
C spawning period in spring (defined in SPWNTMS(TIME).
C REPRO and R are then reset to 0.
C Reproduction only if body size greater then size at first maturation WJ.
C When MASS < WJ then REPRO=0 and SCRPR=0, but this give system-errors
C so a value 1.E-6 close to 0 is chosen.
C KAP and WJ are defined in FYS. PAR:
      RSTOR = BT*MASS** (1./3.)/VT\sigma_{\rm{eff}}=0.5SPWNTIM = SPWNTMS (TIME)IF ((MASS .LT. WJ) .OR. (SPWNTIM .LT. 1)) THEN
            R = 0REPRO = 1.E-6SCRPR = 1.E-6ELSE
            IF (STORAG .GE. RSTOR) THEN
                   R = (1, -KAP) * STORAG * (VTrA * MASS** (2./3.)+BTrMASS)R = R / (STORAG+A) - ((1.-KAP) * BT*WJ)ELSE
                   R = (STORAG*VT*MASS** (2./3.)) - (KAP*BT*MASS)R = R - ((1.-KAP) * B T * W J)ENDIF
      ENDIF
      SCR = R/MASS - (REPRO*M) / (MASS*MASS)C Conversion of volume (cm**3) to length (cm) with
C shape coefficient FSHAPE and to dry weight, ash free dry weight
C and fat weight with conversion factors FDW, AFDW and FATW
C (defined in MUSSEL. PAR) :
      LENGTH = MASS** (1./3.)/FSHAPE
            = MASS*FDW
      DRYW
             = MASS*FADW
      AFDW
      FATW
             = MASS*FATW
C Calculation of difference equations of state variables:
      DMASS
              = DMASS + M
      DSTORAG = DSTORAG + E
      DREPRO = DREPRO + R
      DSCRPR = DSCRPR + SCREND
```
**I**

SUBROUTINE METAL(TIME) IMPLICIT REAL(A-Z) REAL TIME \$INCLUDE:'MUSSEL.DCS' \$INCLUDE:' METAL.DCP' \$INCLUDE: 'METAL.DCV'<br>C-------------------C\*\*\*\*\*\*\* \*\*\*\*\*\*\*\* C\*\*\*\*\*\*\* \* METAL ACCUMULATION-ELIMINATION MODEL \*\*\*\*\*\*\*\*\*\*\*\*\*\*\*\*\*\*\*\*\*\*\*\*\*\*\*\*\*\*\*\*\* C\*\*\*\*\*\*\* FOR MYTILUS EDULIS BASED ON ENERGY BUDGETS \*\*\*\*\*\*\*\*\*<br>C\*\*\*\*\*\*\* uses routine: FYS.FOR C\*\*\*\*\*\*\* Use3 routine: FYS.FOR \*\*\*\*\*\*\*\* C\*\*\*\*\*\*\* \*\*\*\*\*\*\*\* C------- author: R.J.F. van Haren, Theoretical Biology<br>C C------- De Boelelaan 1087, Vrije Universiteit, Amsterdam -------C ------- version 1.1, 18-9-1990 C Caloulation of acoumulation and elimination of metals with variable C energetics of mussels based on variable inputs of food and temperature C STATE VARIABLES: CDW cadmium conc. in mussel ug/g wet weight C CUW copper conc. in mussel ug/g wet weight<br>C C ZNW zinc conc. in mussel ug/g wet weight C 2NW zinc conc. in mussel ug/g wet weight<br>C CRW chromium conc. in mussel ug/g wet wes C CRW chromium conc. in mussel ug/g wet weight<br>C DERIVED VARIABLES: CDD cadmium conc. in mussel ug/g dry we C DERIVED VARIABLES: CDD cadmium conc. in mussel ug/g dry weight<br>C COD copper conc. in mussel ug/g dry weight C CUD copper conc. in mussel ug/g dry weight<br>C 2ND zinc conc. in mussel ug/g dry weight C 2ND zinc conc. in mussel ug/g dry weight<br>C CRD chromium conc. in mussel ug/g dry we C CRD chromium conc. in mussel ug/g dry weight<br>C CDA cadmium conc. in mussel ug/g ash free dr C CDA cadmium conc. in mussel ug/g ash free dry w,<br>C CUA copper conc. in mussel ug/g ash free dry w, C CUA copper conc. in mussel ug/g ash free dry w.<br>C C ZNA zinc conc. in mussel ug/g ash free dry w. C ZNA zinc conc. in mussel ug/g ash free dry w.<br>CRA chromium conc. in mussel ug/g ash free dr C CRA chromium conc. in mussel «g/g ash free dry w. C MASS, STORAG,SCRPR,F,M and TCOR are calculated in FYS.FOR, C resp. volume, storage, scaled reprod., scaled functional response C derivative of volume to time and temperature corr. factor at temp T C Reading timeseries (defined with forcing functions in MUSSEL.FRC) for C metal input. Dimensions: dissolved conc.(..DIS):  $mg/1$ <br>C mg/g mg/g mat.ads.conc.(..PRT):  $mg/\sigma$ part.ads.conc.(..PRT): mg/g susp.matter  $CDDIS = CDTMS(TIME)$  $CDPRT = CDPTMS(TIME)$ CUDIS = CUTMS(TIME)  $CUPRT = CUPTMS(TIME)$  $ZNDIS = ZNTMS(TIME)$  $ZNPRT = ZNPTMS(TIME)$ CRDIS = CRTMS(TIME) CRPRT  $=$  CRPTMS (TIME) C Calculation of derivatives (netto accumulation or elimination) of C metals in mussels, parameter ALPHAE and DS defined in MUSSEL.PAR:  $HW = M/MASS$  $HR = 1.+(1./ALPHAE)+SCRPR$ <br> $M13 = MASS**(1./3.)$  $=$  MASS\*\* (1./3.) C Cadmium, copper, zinc and chromium (parameters defined in METAL.PAR):  $TCD$  =  $(TCOR* (RDACD*CDDIS + RPACD*F*CDPRT) / (DS*HR*M13))$  $\epsilon$  - CDW\*((TCOR\*RADCD)/(M13\*PGCD\*(STORAG + SCRPR))  $\epsilon$  - HW - SCR/HR)  $TCU = (TCOR*(RDACU*CUDIS + RPACU*FKUPRT) / (DS*HR*MI3))$ 6 - CUW\*((TCOR\*RADCU)/(M13\*PGCU\*{STORAG + SCRPR))  $\epsilon$  - HW - SCR/HR) TZN = (TCOR\*(RDAZN\*ZNDIS + RPAZN\*F\*ZNPRT) / (DS\*HR\*M13))

 $E = ZNW*((TCOR*RADZN)/(M13*PGZN*(STORAG + SCRPR))$ <br> $E = HW - SCR/HR)$  $-$  HW  $-$  SCR/HR) TCR - (TCOR\*(RDACB\*CRDIS + RPACR\*F\*CRPRT) / (DS\*HR\*M13))  $\frac{2}{4}$  - CRW\*((TCOR\*RADCR)/(M13\*PGCR\*(STORAG + SCRPR))<br>  $\frac{2}{5}$  - HW - SCR/HR)  $-$  HW  $-$  SCR/HR) C Conversion of dimension of state variables to dryweight (..D) C and ash free dry weight (..A) with conversion factors: C FDW (defined in MUSSEL.VAR): fraction dry weight C FADW (defined in MUSSEL.VAR): fraction **ash free dry weight** CDD CUD ZND CRD CDA CUA ZNA CRA  $=$  CDW/FDW » CUW/FDW  $=$  ZNW/FDW  $=$  CRW/FDW - CDW/FADW  $=$  CUW/FADW  $=$  ZNW/FADW  $=$  CRW/FADW

ulati on of differe

DCDW DCUW DZNW  $DCRW = DCRW + TCR$  $=$  DCDW + TCD  $=$  DCUW + TCU  $=$  DZNW + TZN

END

SUBROUTINE OMICO (TIME) IMPLICIT REAL (A-Z) REAL TIME SINCLUDE: 'MUSSEL.DCS' \$INCLUDE: 'OMICO.DCP' SINCLUDE: 'OMICO.DCV'  $C$ -------------------- $7*******$  $C*******$ OMICO ACCUMULATION-ELIMINATION MODEL C\*\*\*\*\*\*\* FOR MYTILUS EDULIS BASED ON ENERGY BUDGETS  $C$ \*\*\*\*\*\*\* uses routine: FYS.FOR  $C$ \*\*\*\*\*\*\* C------author: R.J.F. van Haren, Theoretical Biology  $C$ -------De Boelelaan 1087, Vrije Universiteit, Amsterdam --- $C$ mmmmmmm version 1.1, 18-9-1990 C Calculation of accumulation and elimination of omico's with variable C energetics of mussels based on variable inputs of food and temperature C STATE VARIABLES: PCB52W PCB52 conc. in mussel ug/g wet weight PCB153W C PCB153 conc. in mussel ug/g wet weight BAP conc. in mussel ug/g wet weight  $\mathbf{C}$ **BADW** FLUAW C FLUA conc. in mussel ug/g wet weight C DERIVED VARIABLES: PCB52D PCB52 conc. in mussel ug/g dry weight BAPD BAP conc. in mussel ug/g dry weight<br>FLUAD FLUA conc. in mussel ug/g dry weight<br>PCB52F PCB52 conc. in mussel ug/g dry weight PCB153 conc. in mussel ug/g dry weight  $\mathbf C$ C  $\mathbf{C}$  $\mathbf C$  $\mathbf{C}$ **CUF** PCB153 conc. in mussel ug/g fat w.  $\mathbf{C}$ **BAPF** BAP conc. in mussel ug/g fat w. FLUA conc. in mussel ug/g fat w. C **FLUAF**  $C -$ ------<u>----------------------------</u> C MASS, STORAG, SFLUAPR, F, M and TCOR are calculated in FYS. FOR, C resp. volume, storage, scaled reprod., scaled functional response C derivative of volume to time and temperature corr. factor at temp T C Reading timeseries (defined with forcing functions in MUSSEL.FRC) for C metal input. Dimensions: dissolved conc. (..DIS): mg/l  $\mathcal{C}$ part.ads.conc.(..PRT): mg/g susp.matter P52DIS  $=$  CDTMS (TIME) P52PRT  $\equiv$  CDPTMS (TIME) P153DIS  $=$  CDTMS (TIME) P153PRT  $=$  CDPTMS (TIME) **BAPDIS**  $=$  CDTMS (TIME)  $=$  CDPTMS (TIME) **BAPPRT**  $=$  CDTMS (TIME) **FLUADIS**  $=$  CDPTMS (TIME) FLUAPRT C Calculation of derivatives (netto accumulation or elimination) of C metals in mussels, parameter ALPHAE and DS defined in MUSSEL. PAR: HW  $=M/MASS$  $HR$  $= 1. + (1./ALPHAE) + SCRPR$  $M13$ =  $MASS**$  (1./3.) C PCB52, PCB153, BAP and FLUA (parameters defined in OMICO. PAR):  $TP52 = (TCOR*(RDAP52*P52DIS + RPAP52*F*P52PRT) / (DS*HR*M13))$  $-$  PCB52W\* ((TCOR\*RADP52) / (M13\*PGP52\* (STORAG + SCRPR)) £. £.  $-$  HW  $-$  SCR/HR)  $TP153 = (TCOR* (RDAP153*P153DIS + RPAP153*F*P153PRT) / (DS*HR*M13))$ Æ. - PCB153W\* ((TCOR\*RADP153) / (M13\*PGP153\* (STORAG + SCRPR))  $- HW - SCR/HR)$ £. TBAP =  $(TCOR<sup>*</sup> (RDABAP * BAPDIS + RPABAP * F * BAPPRT) / (DS * HR * M13))$ - BAPW\* ((TCOR\*RADBAP) / (M13\*PGBAP\* (STORAG + SCRPR)) £.

£.  $- HW - SCR/HR)$ TFLUA =  $(TCOR* (RDAFLU*FLUADIS + RPARLU*F*FLUAPRT) / (DS*HR*M13))$ - FLUAW\* ((TCOR\*RADFLU) / (M13\*PGFLU\* (STORAG + SCRPR))  $\pmb{\mathsf{s}}$  $\pmb{\zeta}$  $-MW - SCR/HR)$ C Conversion of dimension of state variables to dryweight (..D) C ash free dry weight (..A) and fat weight (..F) with conversion factors: C FDW (defined in MUSSEL.VAR): fraction dry weight C FADW (defined in MUSSEL.VAR): fraction ash free dry weight C FFAT (defined in MUSSEL.VAR): fraction fat weight PCB52D  $= PCB52W/FDW$ PCB153D  $= PCB153W/FDW$ **BAPD**  $=$  BAPW/FDW **FLUAD** - FLUAW/FDW PCB52A  $= PCB52W/FADW$ PCB153A  $= PCB153W/FADW$ **BAPA** - BAPW/FADW **FLUAA**  $=$  FLUAW/FADW PCB52F  $= PCB52W/FFAT$ PCB153F  $= PCB153W/FFAT$  $=$  BAPW/FFAT BAPF **FLUAF**  $=$  FLUAW/FFAT

C Calculation of difference equations:

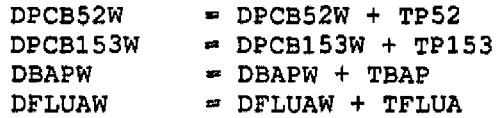

**END** 

1